# "CSg Xponent

# Journey Management Introduction To

Agenda

02

03

06

01 Intro to Journeys

Journey Steps

Journey Mapping

04 **Interactions** 

05 Profiles

**Analytics** 

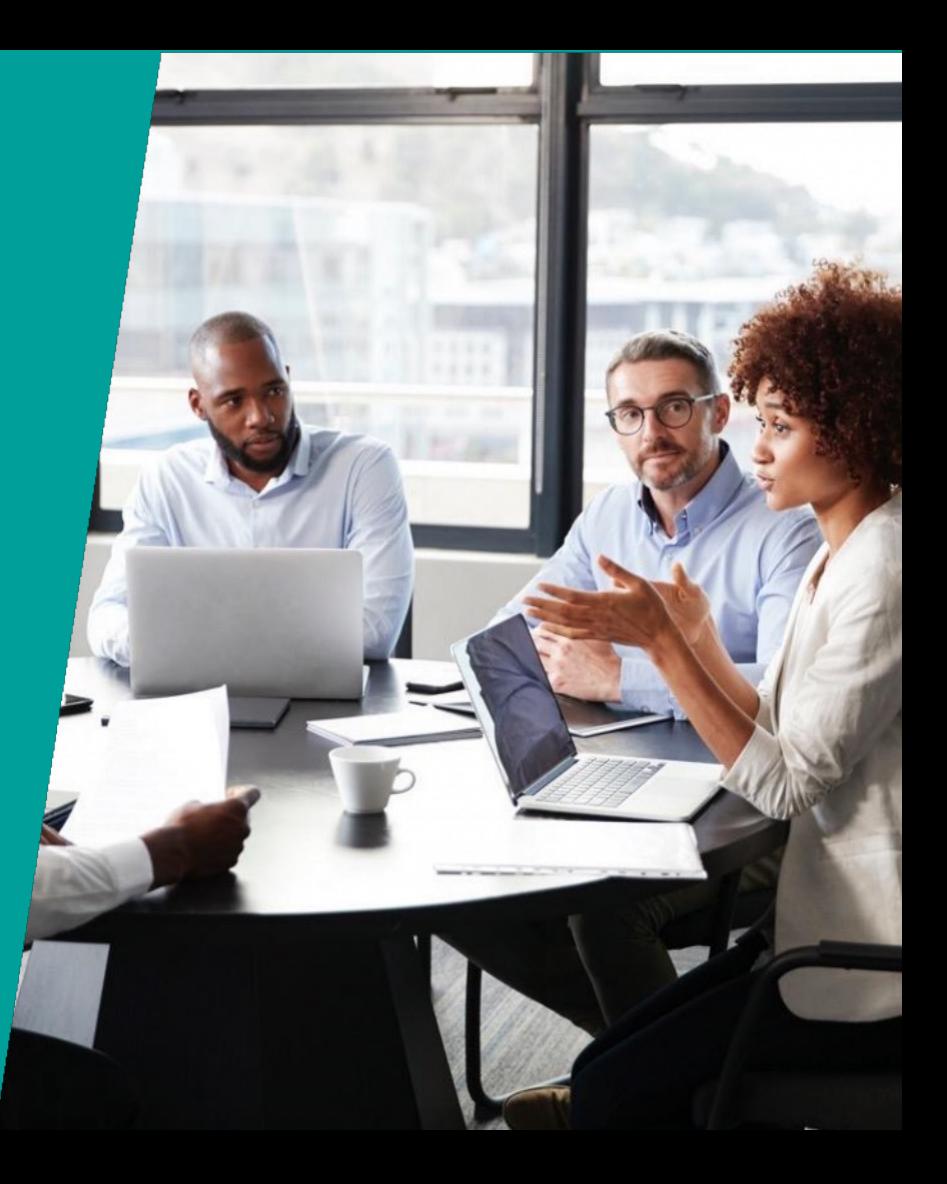

#### Enterprise User Personas

#### Key Xponent Users

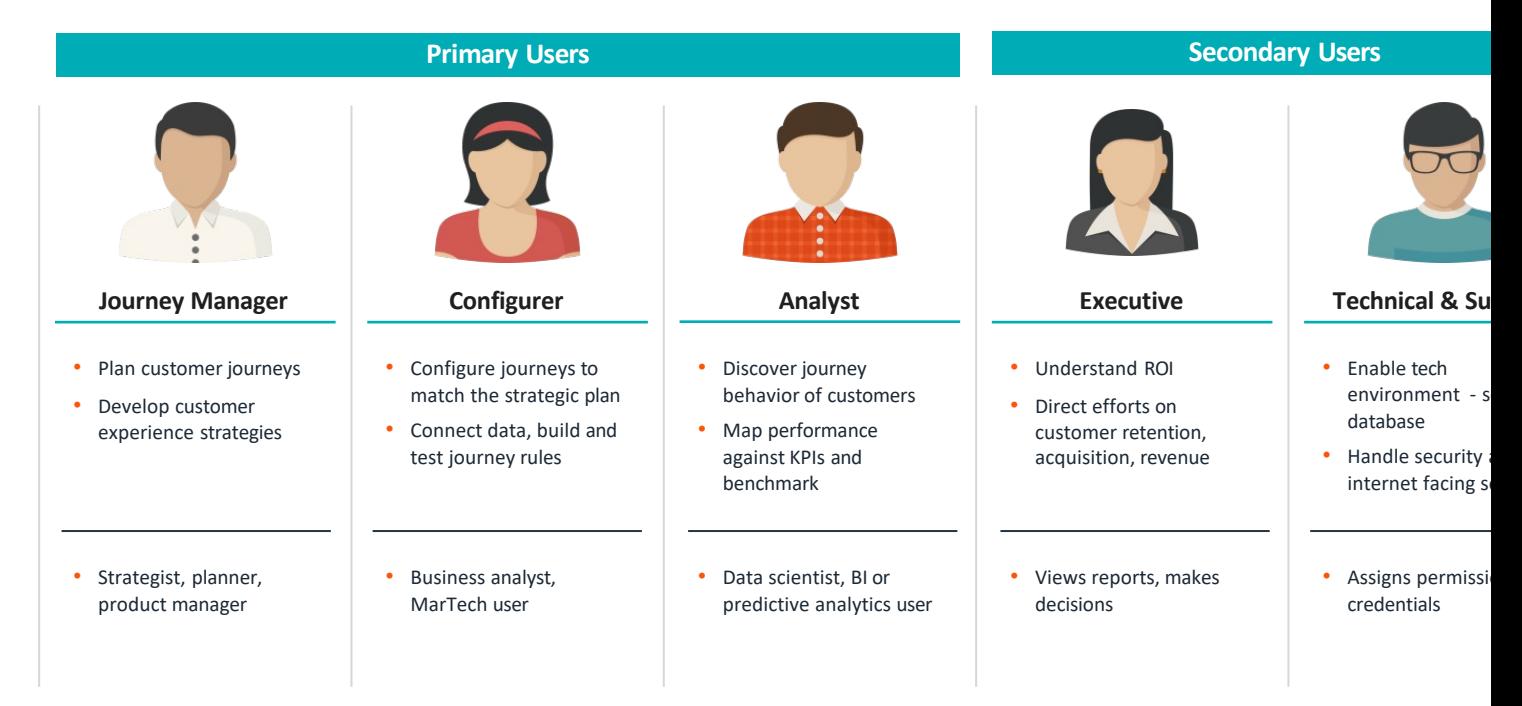

#### **Terminology**

#### • Journey

A full customer experience with your brand over time. This can be split into multiple journeys and a customer can be in any one of the journeys.

#### • Orchestration

Using information about known pain-points/ blocks or even using hypotheses on how improve the customer's experience, using a set of messages at the right time on the channel (or pausing communication) to get the customer journey moving towards the desired goal.

#### • Journey Optimization

Collecting information during the customer journey to track the progress of the journey compare against benchmarks to evaluate the success of orchestration. If one option working better than the others, then divert as many eligible customers as possible toward this option.

#### **Core Capabilities**

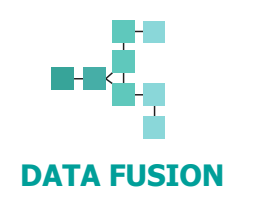

- Real-time journey data collection and linking
- Easily connect to other systems to receive and send data

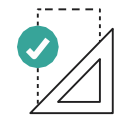

#### **DATA FUSION JOURNEY DESIGN AND PLANNING**

- Strategic journey mapping visualization interface
- Customer journey template library

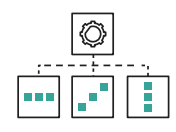

#### **JOURNEY AUTOMATION AND ORCHESTRATION**

- Real-time decision engine framework
- Unified logic across the marketing and service ecosystem

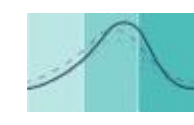

#### **JOURNEY TEST! AND OPTIMIZAT**

- Real-time journ metrics
- Customizable analytics dashb

#### **Journey Management Process**

- Our fundamental principle is that Customer Journey Management is an iterative process
	- § A circular framework where every stage is meant to inform the next
- Use case definition is the first step to getting started with customer journey management
- Key to success in journey management is ensuring collaboration across the 3 main user personas
	- Journey Manager sets the strategy (aka use case), the customer journ success measurement
	- Configurer implements the orchestration strategy based off of the use
	- Analyst evaluates the success of the use case based off of previously defined success measurement and identifies any new bottlenecks, opportunities for future orchestration

## Our Journey Management Process

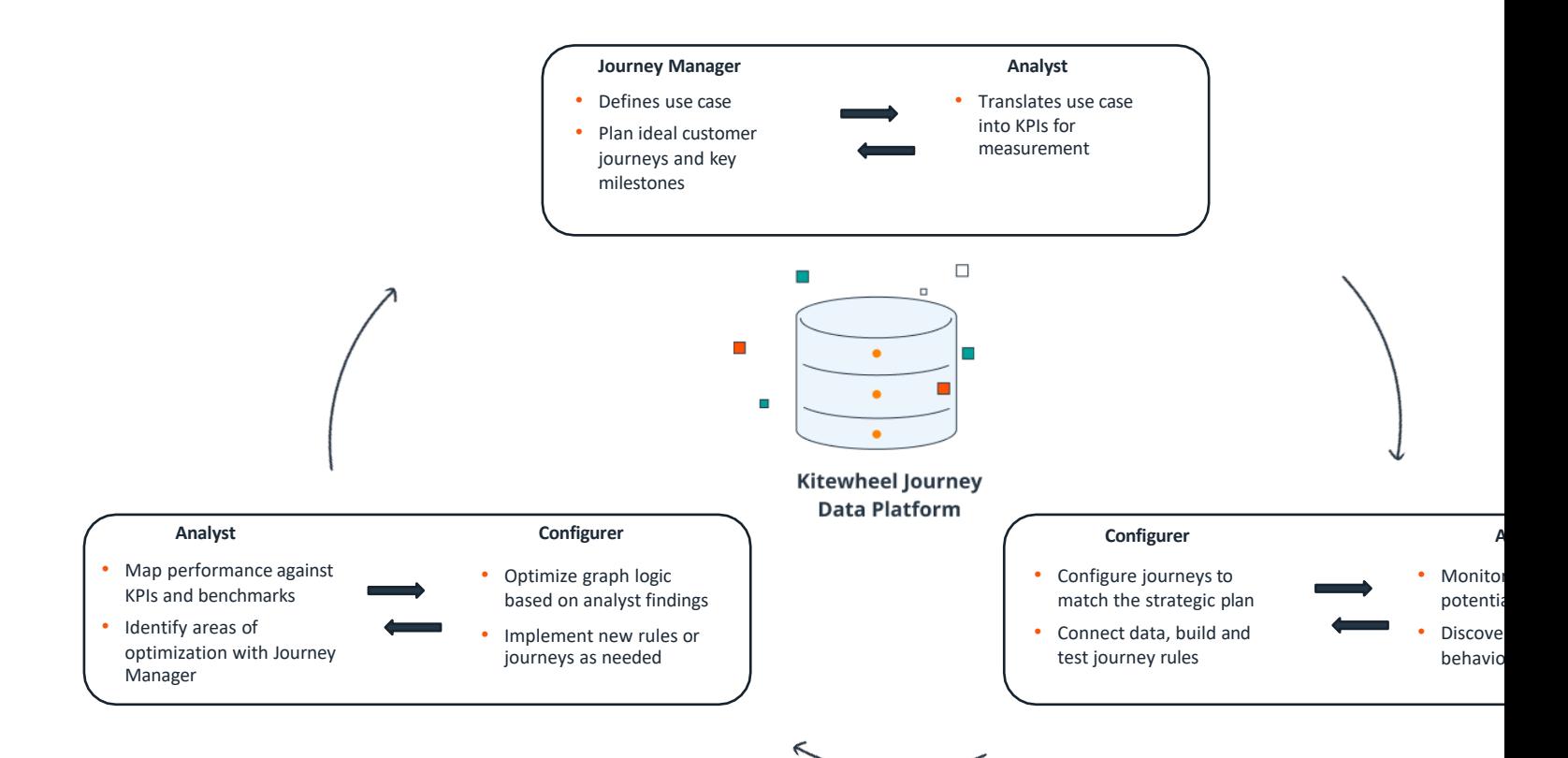

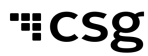

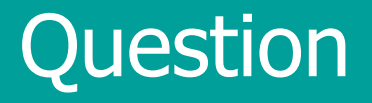

# Why is it critical for Journey Managers, Configurers and Analysts to work hand-in-har during all 3 stages?

# **Journey Orchestration Hub - Terms**

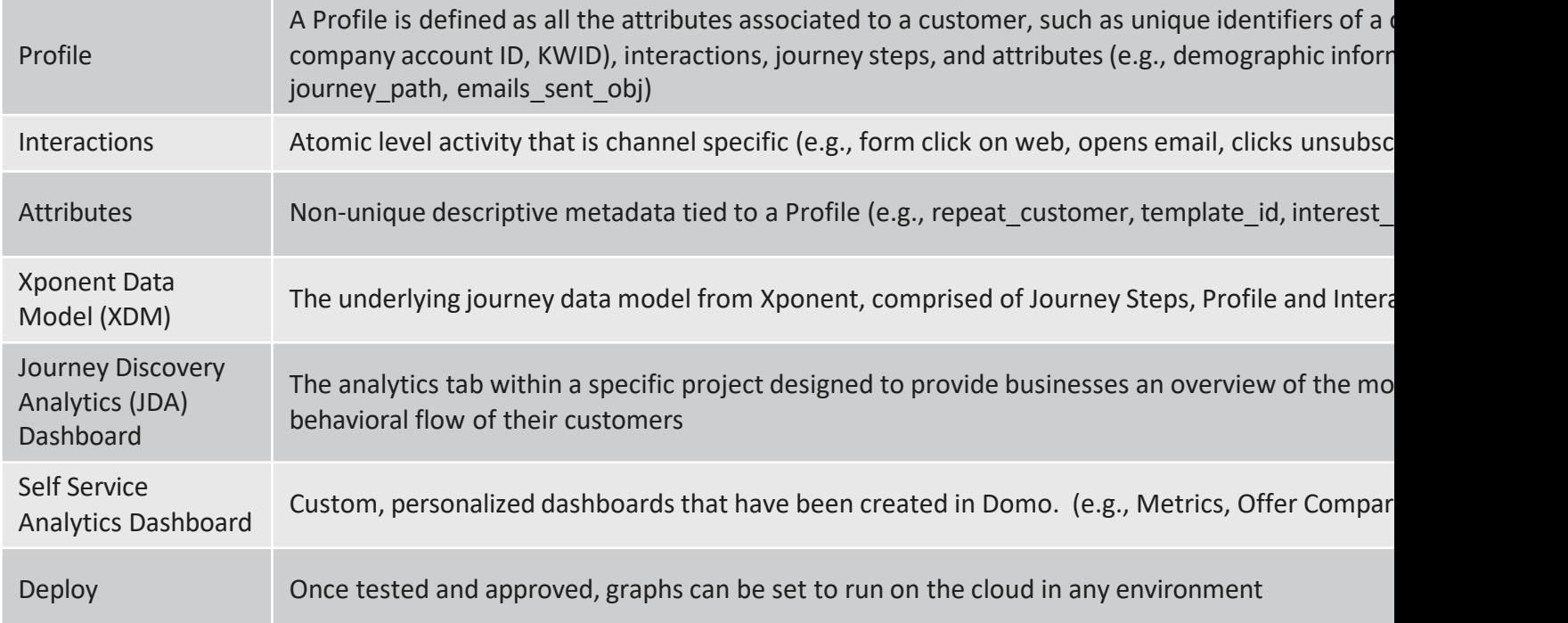

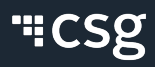

#### **Translating This to the Journey Orchestration Hub**

- The Journey Orchestration Hub comprises 3 main sections:
	- Journey
	- Graph
	- Analytics
- Each section is designed to serve the key stages within the Journey Management process
	- As we go through the training modules, you will be exposed to these ke sections

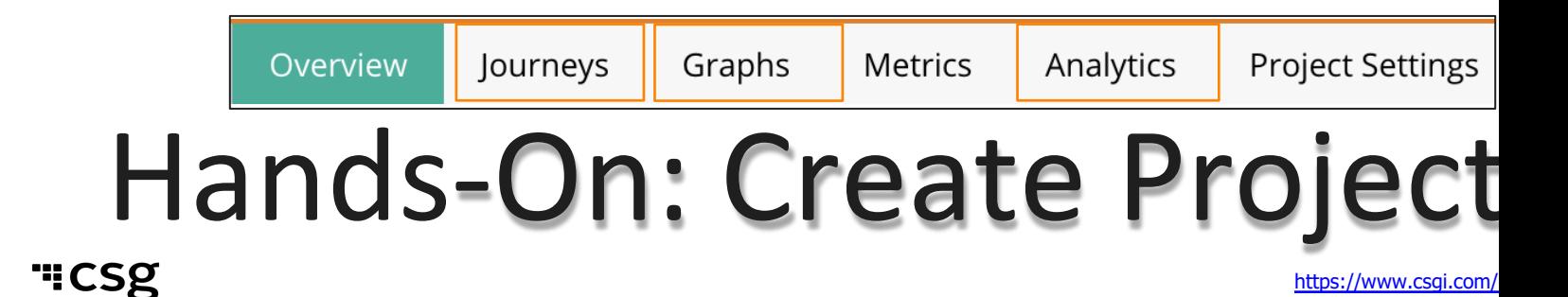

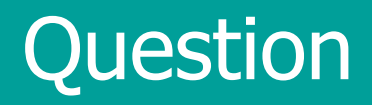

# What is a Journey?

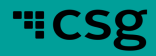

# **What is a Journey?**

- A full customer experience with your company over time. • Not just a single transaction or experience
- Has one or more desired behavioral goals.

#### **Questions to Consider:**

- What are the key business phases of the journey?
- What are the important measures?
- What is the outcome?
- What graphs do you need?

#### **The Journey Map**

- Visual representation of the journe
- Shares with the stakeholders how a customer journey should flow

## **Common Misconception**

Journey is Linear

• Business tends to think of these journeys as linear progressions, such as a funn

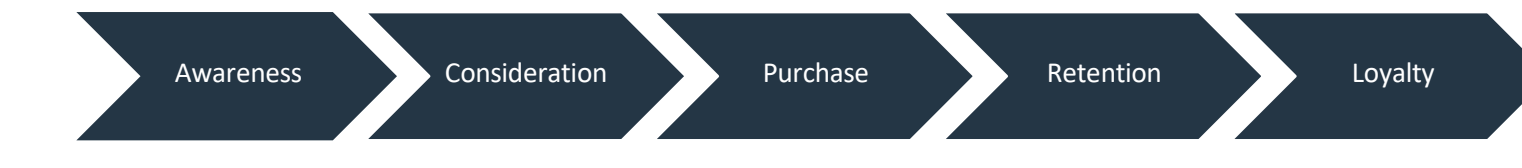

#### **But we know that's not the case in real-life**

• Users often backtrack, stall, circumvent, or progress in non-uniform ways that r perplexing at first glance

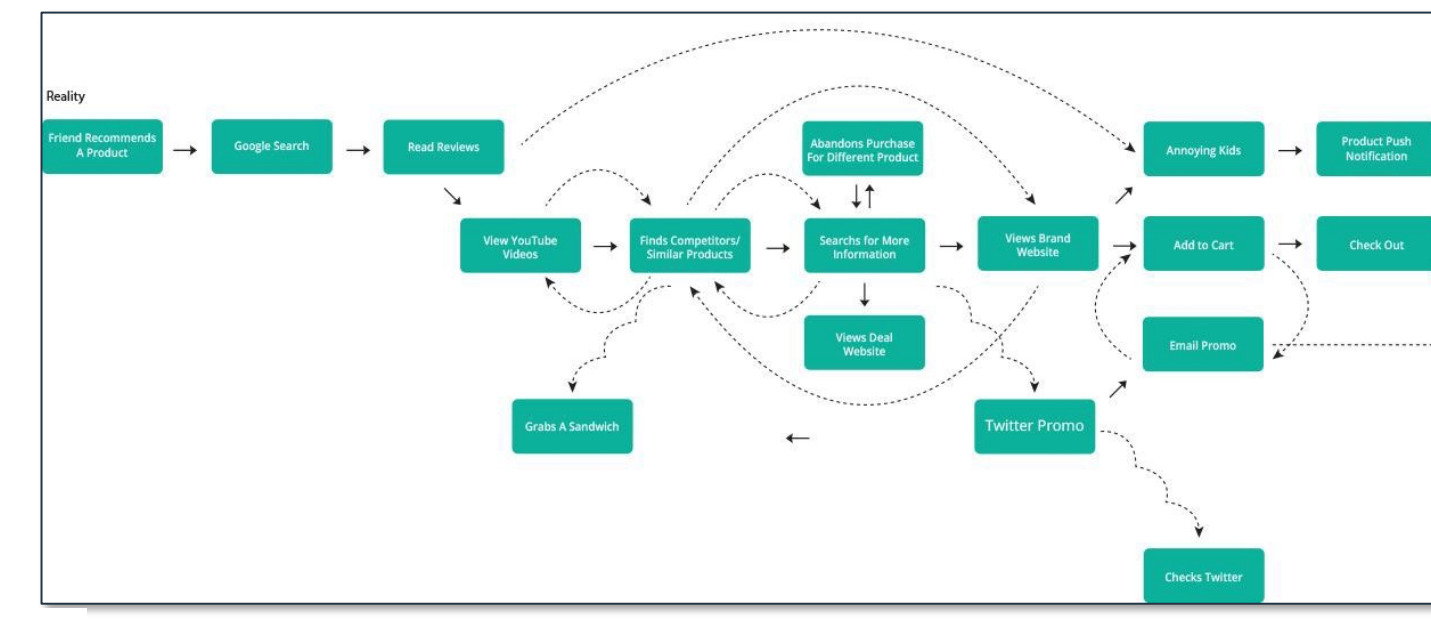

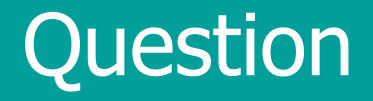

# So, why do we even bother with Journey Mapping?

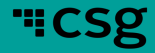

## **Importance of Journey Mapping**

- Journey Maps help businesses visualize what an ideal customer journey should
	- Can be created and should be shared with all necessary stakeholders of hov customer journey should flow, either based off of business objectives or cur customer behavior
	- Configurers will use it to understand the logic during the implementation ph
- This can also be an exercise to help businesses understand how to break down milestones or what parts to the journey should be considered as key milestones
	- Key milestones = journey step definitions

## **Common Pitfalls of Journey Mapping**

- Historically, journey mapping exercises have been done as a "do it once and that
	- Very rarely is this an iterative process
- BUT customer journeys do not stay the same over time
	- What is ideal may not match what is actually happening
	- It is important to keep coming back to the journey map and iterate to bridg of ideal vs reality

## **Key Milestones**

#### Why is it Important?

- Defining key business milestones throughout a customer journey helps businesses to be able to remove noise – see the forest from the trees
- If everything is tracked equally, it would be hard to discern patterns and quickl get to the pain points of a journey

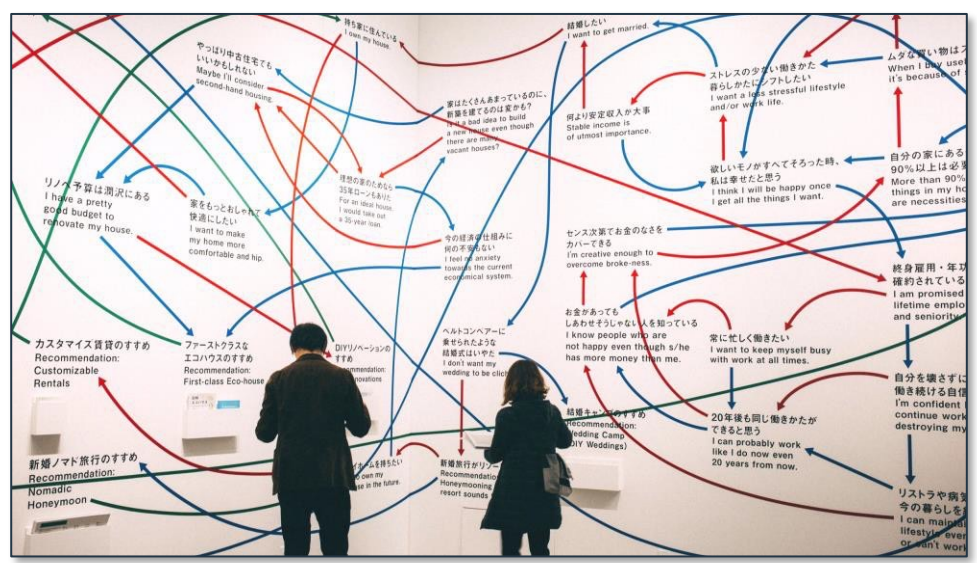

## **What is a Journey Step?**

- An individual's movement that is of interest to the business
- Could be a single interaction, culmination of interactions, or combination interactions
	- Submits registration form
	- Ask Service Rep to close account
	- Opens email
	- Views a specific product three times

#### **Examples**

- Opted-In to Newslet
- Signs up on website
- Shows interest in program

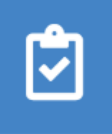

#### **Submits Registration Form**

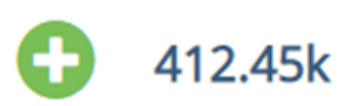

*Sample journey step*

## **Creating a Journey Step**

- In creating your journey steps, you can also define whether the journey question is a positive, neutral or negative result.
	- e.g., if a journey step is "leaves website" then the outcome would m be tracked as "negative" in Outcome.

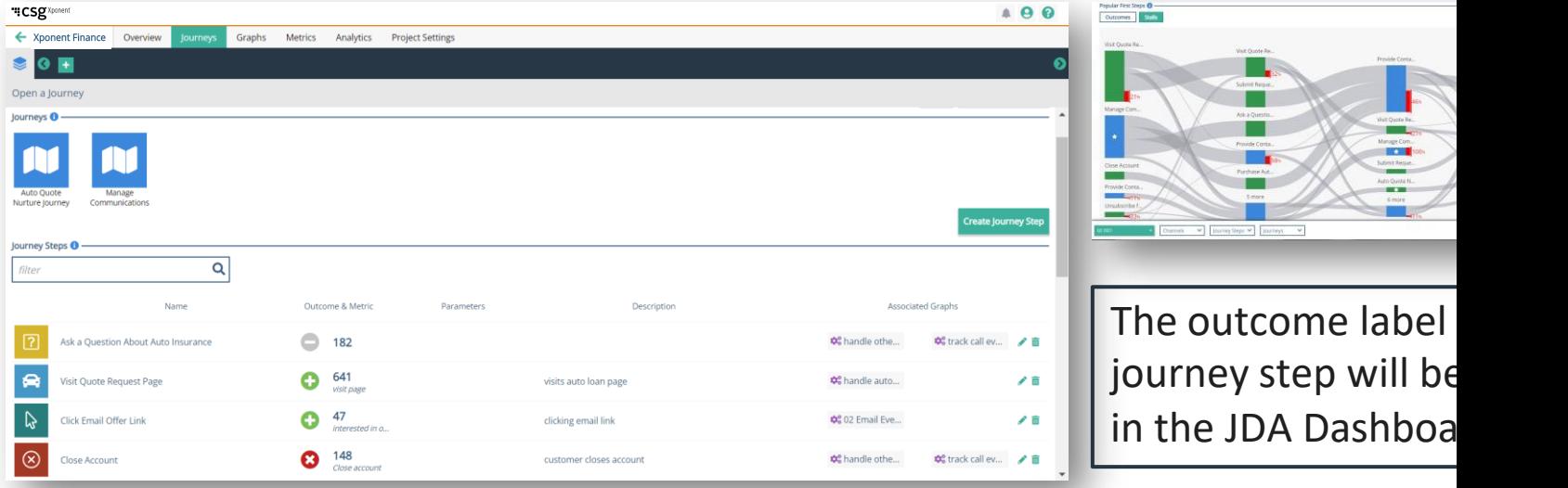

# **Creating a Journey Map**

- Login
- Create a new Journey Map
- Add journey steps and nodes to the graph
- Xponent provides options to customize your journey map and help bring the visualization to life
	- Click on the journey step or node
	- Use the pallet to customize the style and colour scheme
- Once the Customer Journey has been created, you will see the Journey Mapper interface that allows the creation of customer journeys in a free-form manner

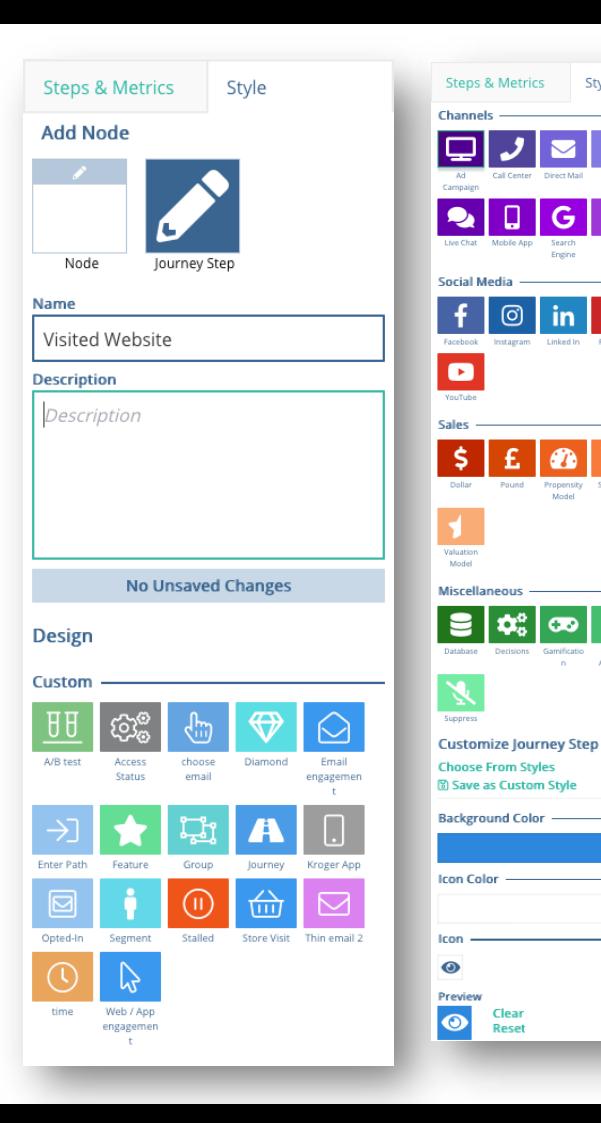

Style

**B** ×

# **Starting and Completing a Journey are Special S**

- A beginning and end journey steps are by default, added to the journey
- Added by default to journey maps to help users understand the start and a journey
	- "Neutral" outcomes and cannot be removed from the journey map
- Can be added to the graphs in order to be used in analytics

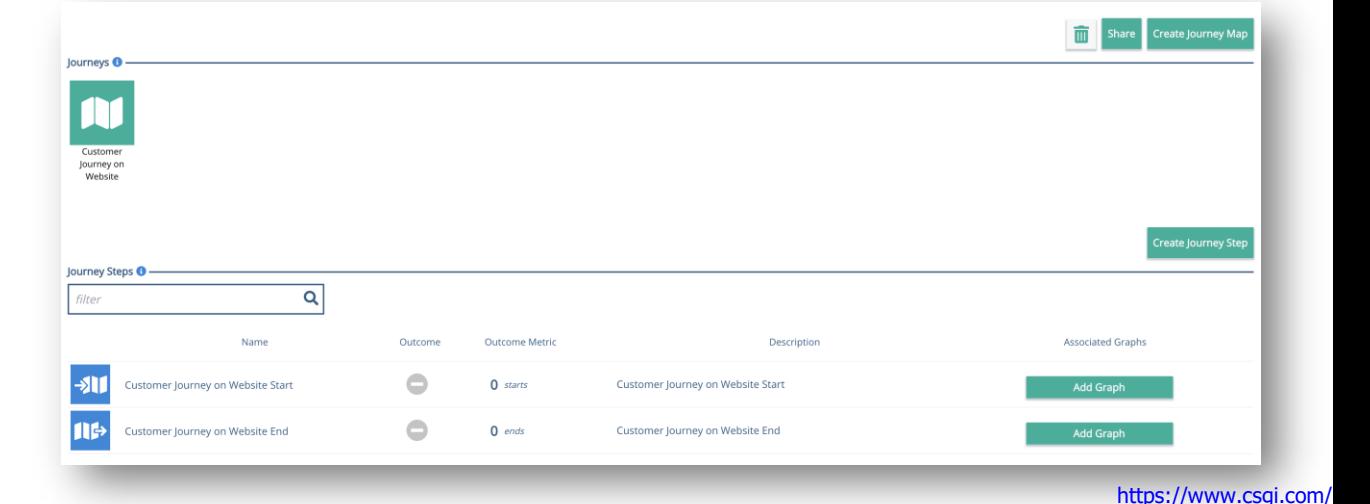

## **Metrics Make the World Go Around**

Metrics gives the business a real-time count of how a journey is performing

• Metrics:

- are used to count numeric and monetary outcomes
- can have optional goals
- update automatically in real-time
- Metrics can be associated with journey step nodes or graph nodes
	- This causes the metric to increment
- Favourite metrics display on the home page project tile and on each journey or graph

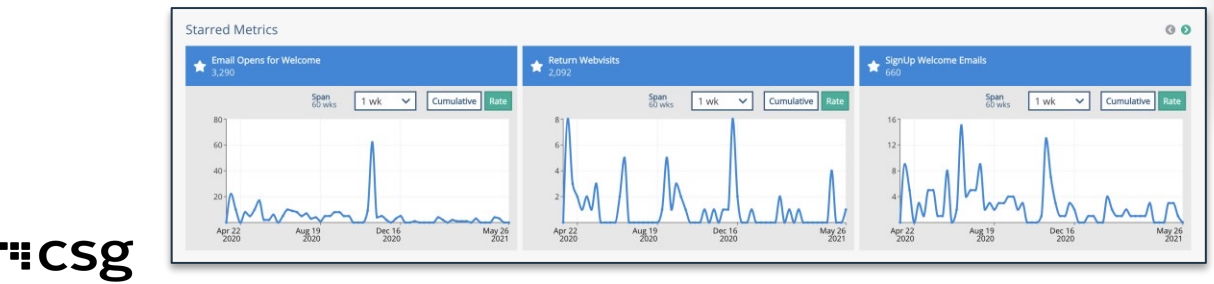

#### **Create Metric**

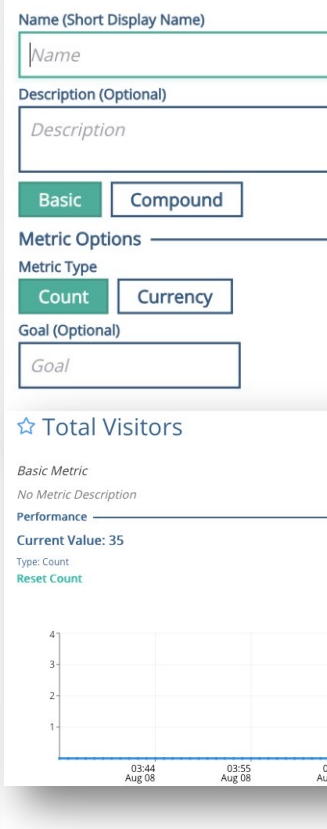

#### **Metrics & JDA**

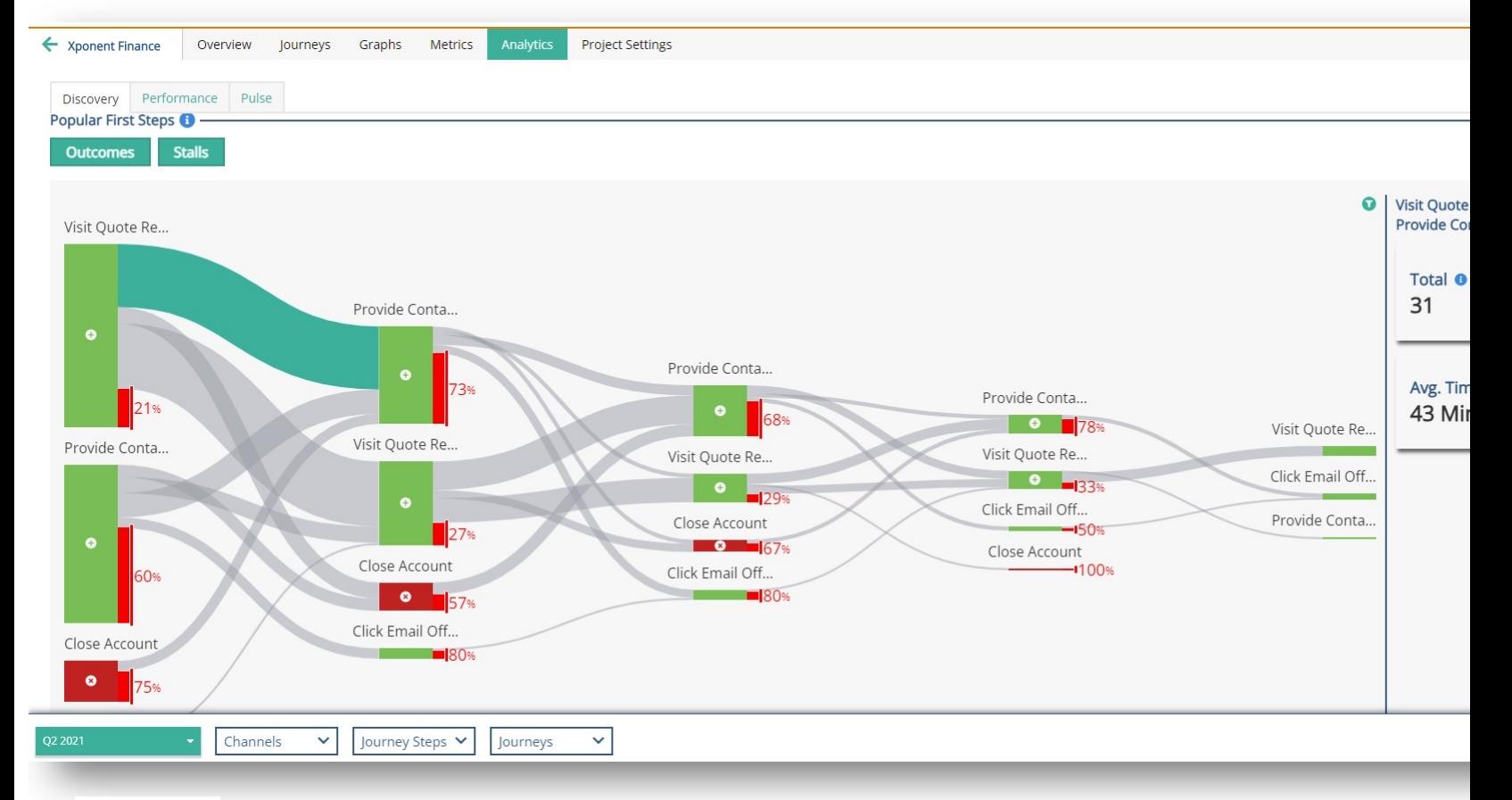

## **Journey Steps and Metrics in a Journey Map**

• Journey Steps can be associated with Metrics **Visited Web** Neutral Submitted o 罔 Positive Submitted in Ŧ  $\Box$ l≅ First website<br>visit Checks out FE Negative  $\triangleright$ Email<br>reminders Opened ack Positive sent  $\frac{1}{2}$ Submitted Opened reminder email Opened ren incomplete<br>form Positive Customer Journey on<br>Website Start Visited Website All Metrics For Jou  $\Box$ Subsequent<br>website visit 晨 Environment ø 小 Email Checks out confirmation default Twitter sent Submitted Opened Customer acknowledgment emai acknowledgme<br>nt email completed<br>form Journey on<br>Website End First visit \* Journey Node Journey Step Reminder emails sent<sup>+</sup>

**HCSg** 

**Steps & Metrics** 

**Journey Steps** 

## **What is a Journey Node?**

- Note: Different from a Journey Step
- In the sample journey map, there are some nodes that are not journey steps
- Journey nodes are used to represent other activities a customer could be doing b not considered as key business milestones
	- Journey nodes could also be used to represent points where a customer should be pushed into a different journey or be served a "best next action"

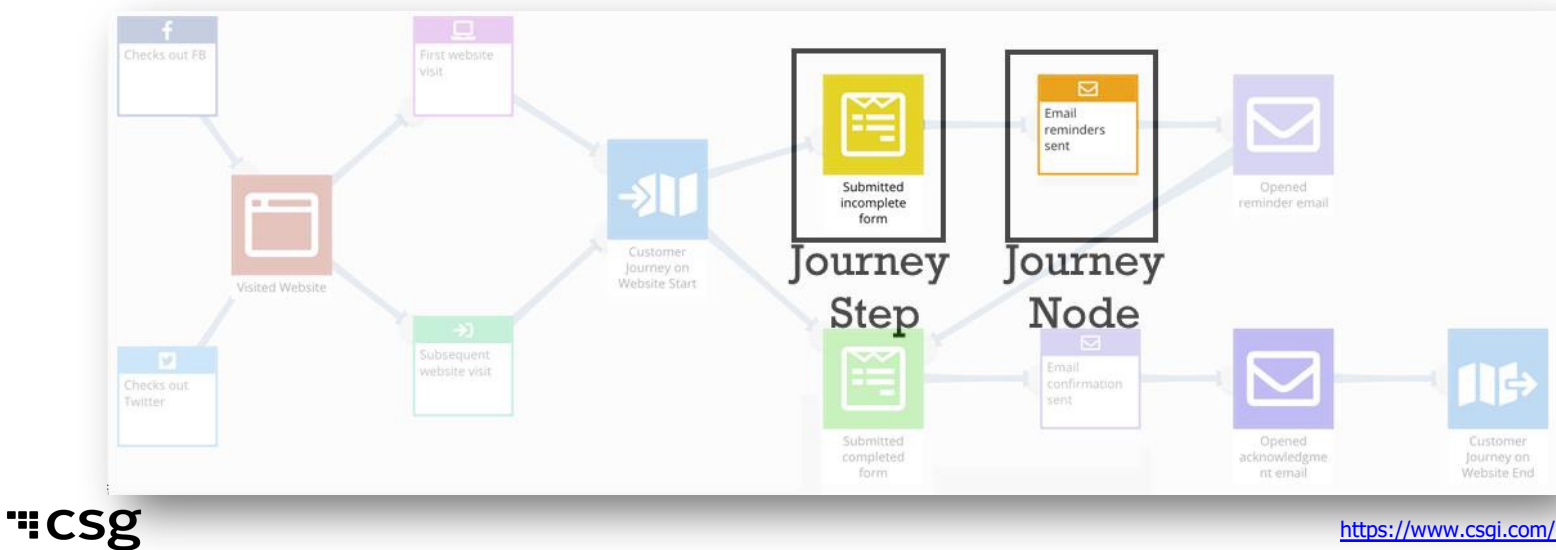

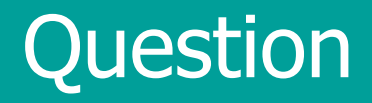

# What else can we use for analytics?

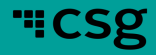

https://www.csgi.com/

## **How are Interactions Different from Journey Ste**

- An Interaction is defined as atomic level activities that are channel-sped
	- These activities, while important to track, are minor in relation to Jo Steps
	- Example: Views site on web, clicks button on mobile
- Like journey steps, when we create Interactions, we must always think what data will be used to populate these
	- For example, an interaction called "Opens Email" would require Kite have access to email channel and data from your organization's email such as Salesforce or Mailchimp

#### Journey Step vs Interactions Example

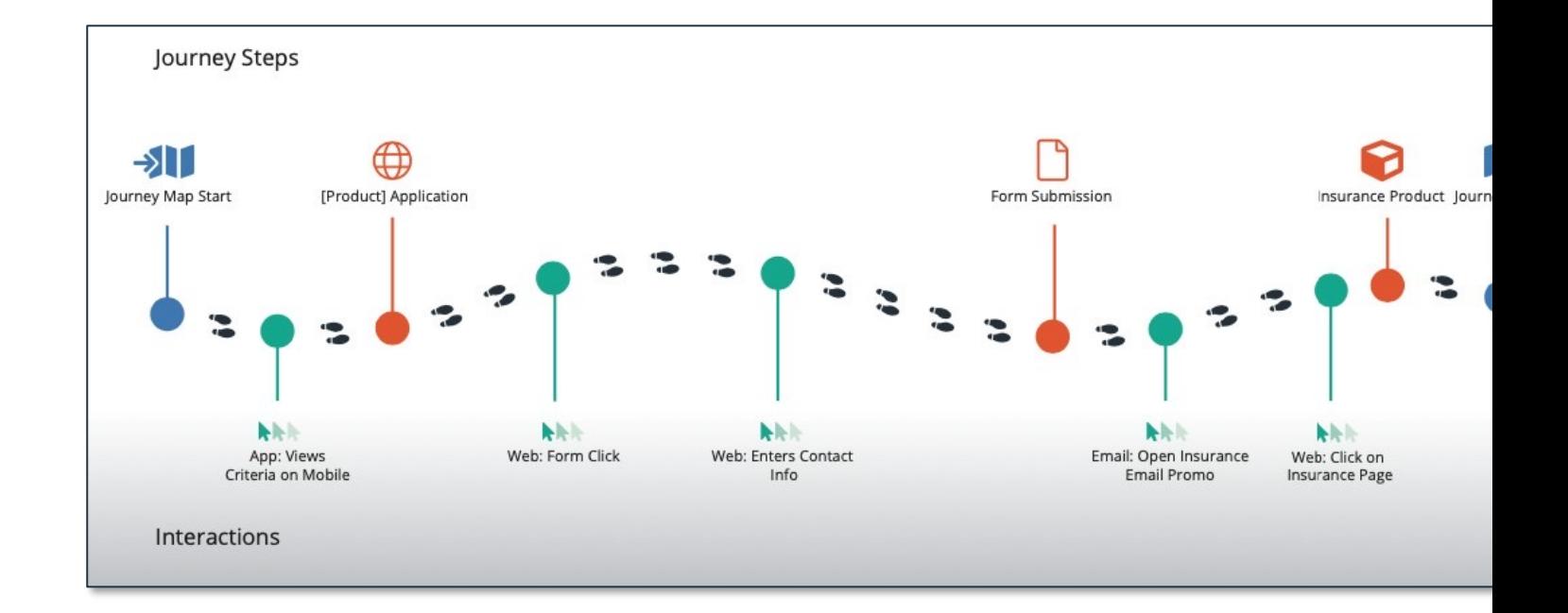

#### Translating from Paper to the Journey Orchestration Hub Creating an Interaction and Engagement Score

• An interaction can be created in the Profile Metadata tab under Project

 $\overline{\phantom{a}}$ 

- Assign a score based off the importance of the event
- Associate the interaction to a channel

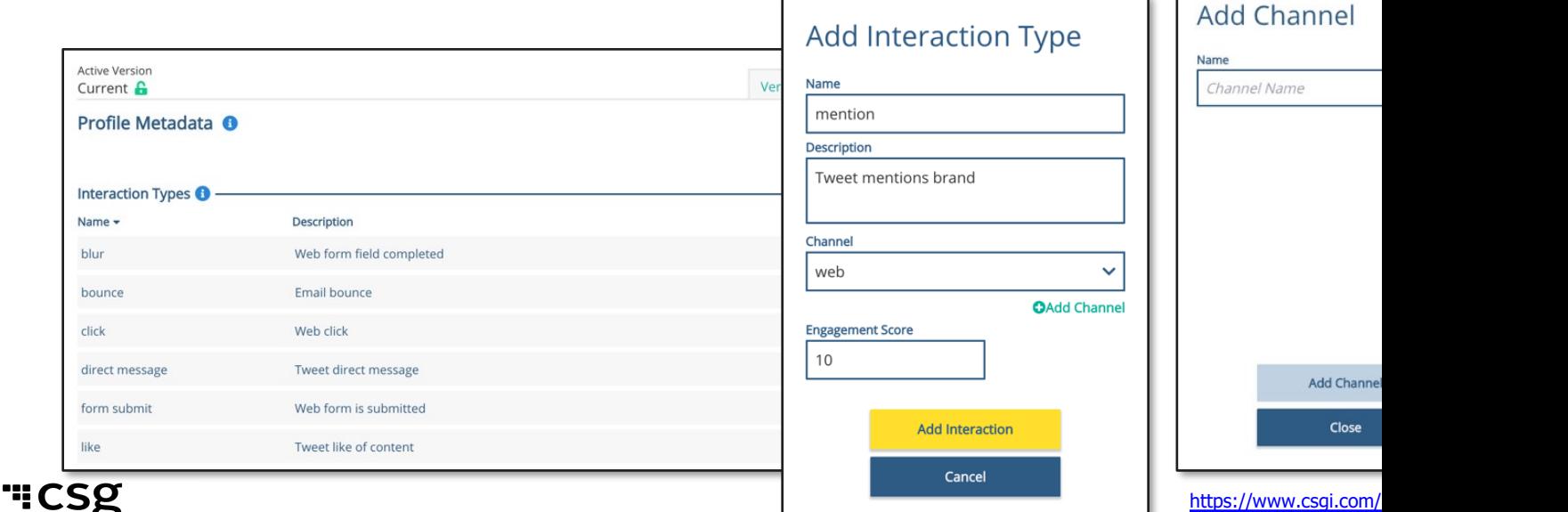

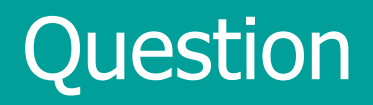

## What is a Customer Profile?

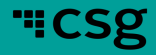

- A Profile is defined as all the identifiers and attributes of a customer that traveling throughout your journey orchestration
- Examples of a Profile
	- **Identifiers**: email address, social security number, account number
	- **Attributes**: new account, existing account, have been in email cam
	- **Journey Steps**: has done Journey Steps A D
	- **Interactions**: has done Interactions 1-5

#### **Identifiers**

- Identifiers are often the first things associated with a Profile and the values for these identifiers should be unique
	- In Journey Discovery Analytics > Individual Profile, you can understand whether a profile has a stored identifier (known vs unknown) but by data privacy regulations, Xponent will not display the actual values
	- By default, every Profile will have a XWID (Xponent ID) associated
- A Profile can have 1 or more identifiers of different types
	- It can also have multiple identifiers of the same type, such as different email addresses but it is the same person

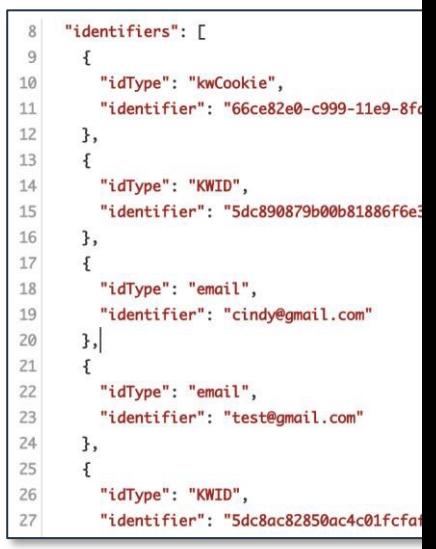

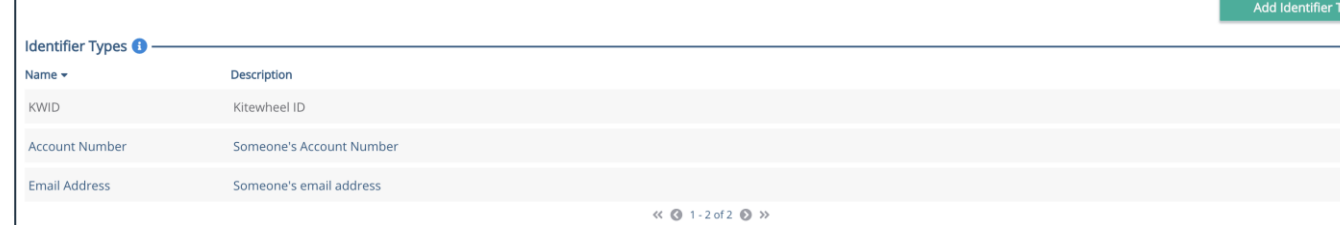

#### **Attributes**

- Attributes is often defined by a Profile's characteristics (descriptive metadata)
	- As an example, attributes for this journey are "*interest\_auto"* and "repeat\_customer"
		- These can be considered as attributes because the values associated with them are not uniquely identifying a person

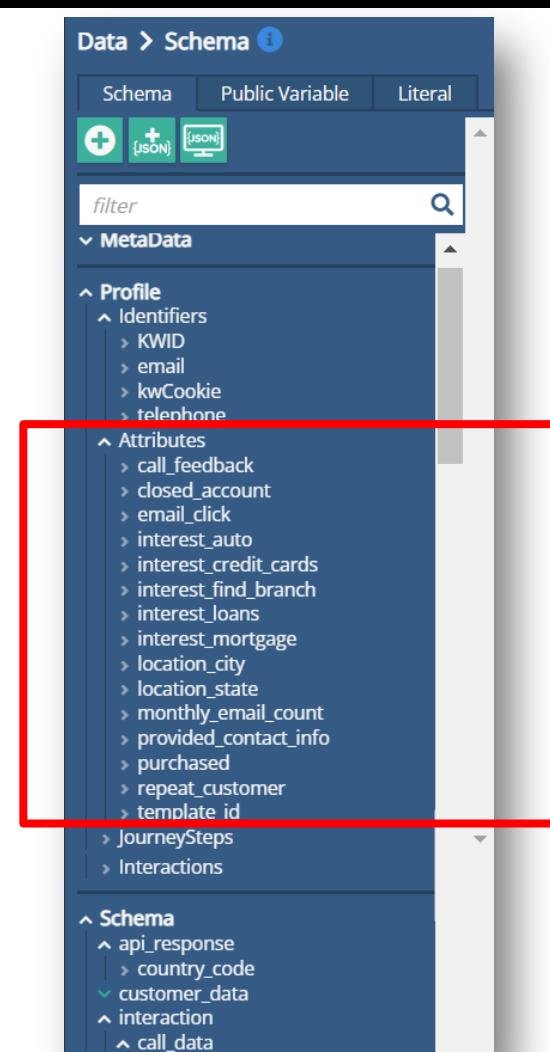

categon

#### Journey Steps and Interactions

• Journey Steps and Interactions will be included in the profile, along with the Identifiers and Attributes

**Journey Steps:**

}, {

} ]

"journeyStepTypeText": "Visited Website"

"timestamp": "2019-11-18T14:07:56.262Z",

#### **Interactions:**

```
[ { "channelTypeText": "web",
"timestamp": "2019-11-18T14:07:50.984Z",
"interactionTypeText": "view",
"engagementScore": 20,
\}, {
```

```
"channelTypeText": "web",
"timestamp": "2019-11-18T14:07:55.984Z",
```

```
"interactionTypeText": "blur",
"engagementScore": 20,
```
#### }, {

```
"channelTypeText": "web",
"timestamp": "2019-11-18T14:07:56.287Z",
```

```
"interactionTypeText": "formSubmit",
```

```
"engagementScore": 50 } ]
```
#### 'i CSQ

```
Data > Schema C
                                                                                       Schema
                                                                                                    Public Variable
                                                                                                                         Literal
                                                                                                [<b>ison</b>]Q
                                                                                      filter
                                                                                     \vee MetaData
                                                                                     \sim Profile
                                                                                      \sim Identifiers
                                                                                         » KWID
                                                                                         > email
                                                                                         » kwCookie
                                                                                         telephone
                                                                                       \sim Attributes
[ { "timestamp": "2019-11-18T14:07:56.022Z",
                                                                                         \overline{\phantom{a}} call feedback
                                                                                         > closed account
                                                                                         > email click
                                                                                         \rightarrow interest auto
                                                                                         interest credit cards
                                                                                         > interest_find_branch
"journeyStepTypeText": "Submitted incomplete form"
                                                                                         interest_loans
                                                                                         interest mortgage
                                                                                         > location_city
                                                                                         Iocation state
                                                                                         > monthly_email_count
                                                                                         > provided contact info
                                                                                         » purchased
                                                                                         repeat_customer
                                                                                       > JourneySteps
                                                                                        Interactions
                                                                                     ~ Schema
                                                                                       \sim api_response
                                                                                         > country_code
                                                                                         customer_data
                                                                                       \sim interaction
                                                                                         \overline{\phantom{a}} call data
```
## **Profiles Across Projects**

- Attributes for a Profile are shared across projects within an organization
	- (ie: interest\_insurance, email\_template)
- Journey Steps and Interactions are specific to a project.
	- In other words, if you record interactions/journey steps in project A, then when you retrieve the profi project B, the interactions/journey steps will not appear in analytics
	- So, if we want to see customers going from one journey to another, we would need to build the journ the same project in the hub.

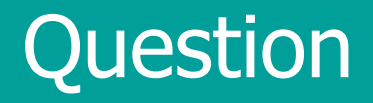

## How do we read the analytics page?

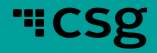

#### Why Use Journey Discovery Analytics Dashboard Strategy & Planning with Journey Discovery Analytics

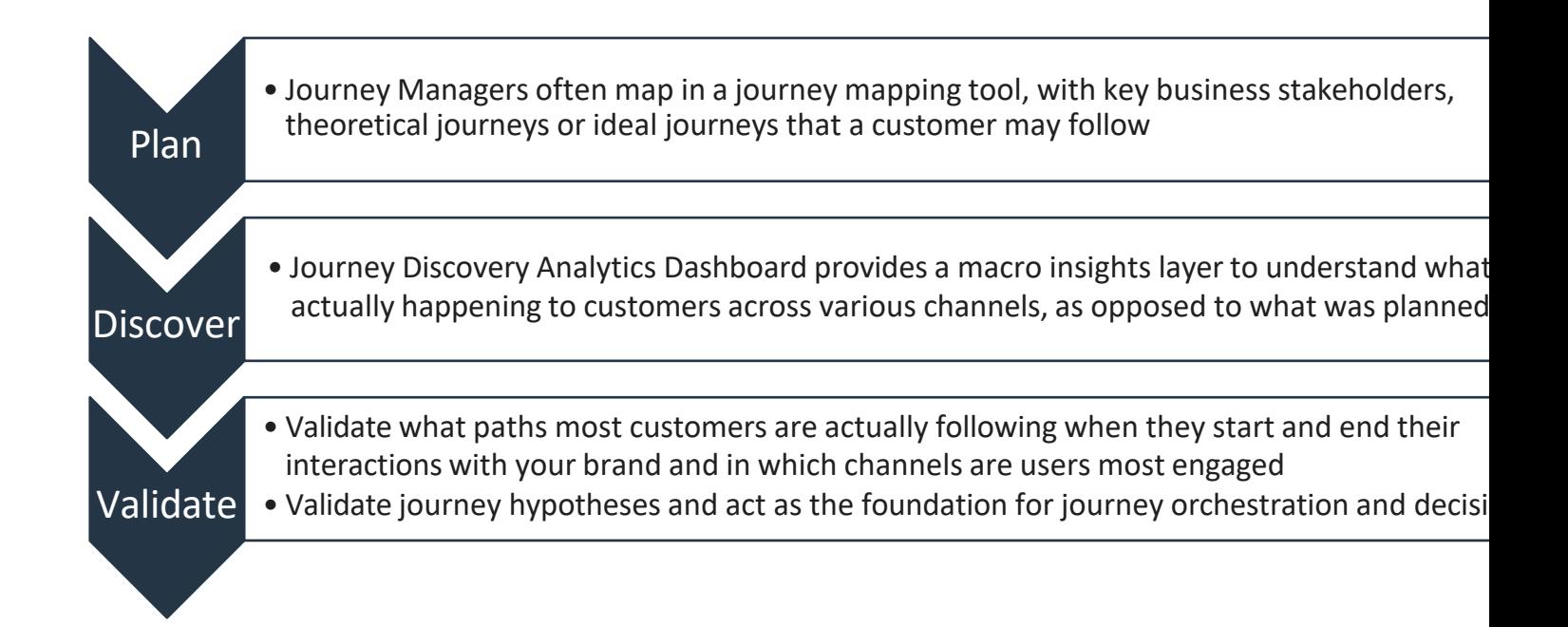

## Journey Discovery Analytics

- Use Case: Discovery Insights
	- What were the most popular first and last steps?
	- What were the most used channels?
- Description
	- Provides an insights layer to understand what is happening to customers across various channels.
	- These insights provide details as to what paths most customers are following when they start and end their interactions with your brand.
	- View of cross channel overlap to understand how and where users are engaging.

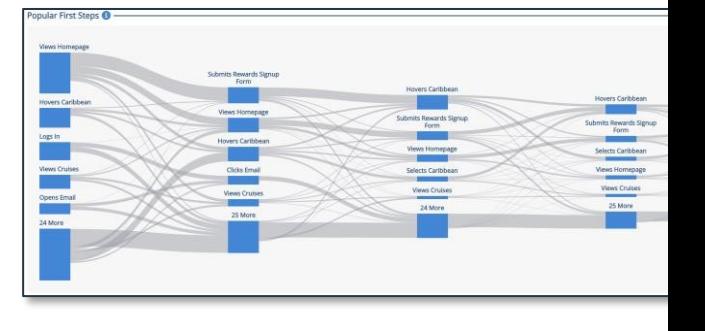

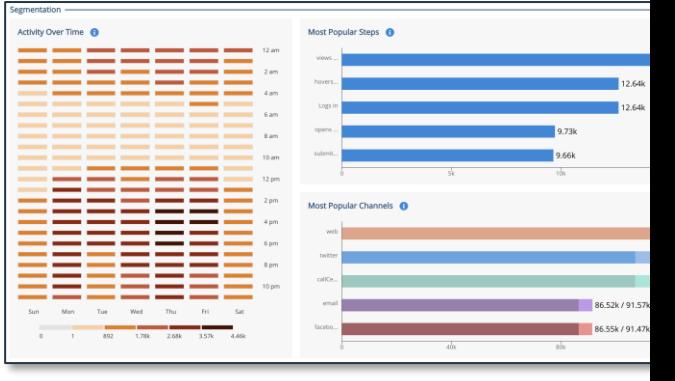

## Journey Dashboard Analytics

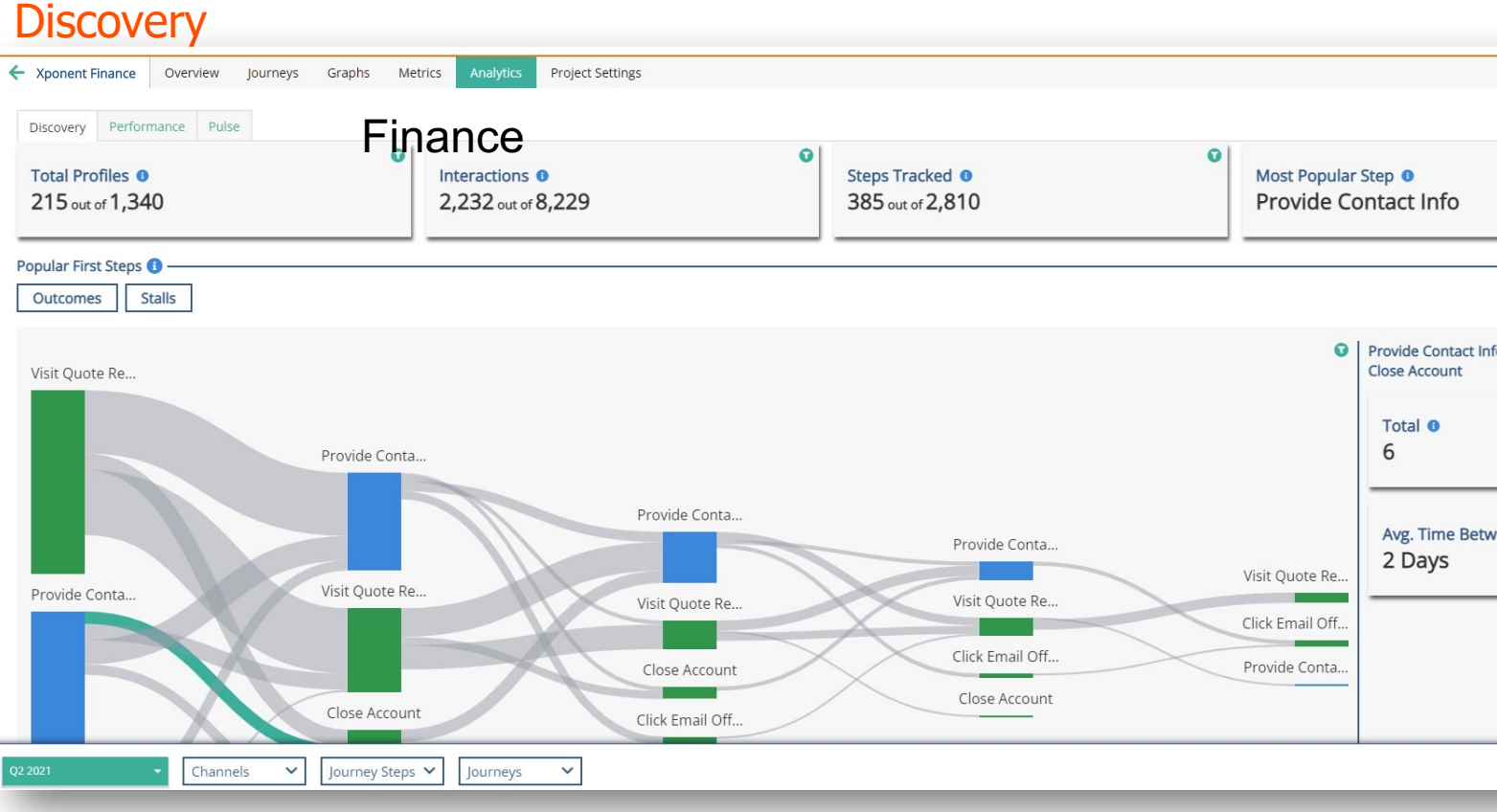

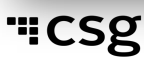

# Journey Dashboard Analytics

#### Active Journeys <sup>o</sup> Journey Status Manage Communications  $\odot$  ÷  $\mathbb{R}^{\mathbb{N} \times \mathbb{N}}$  $4 -$

#### Discovery – Sankey Profile Insights

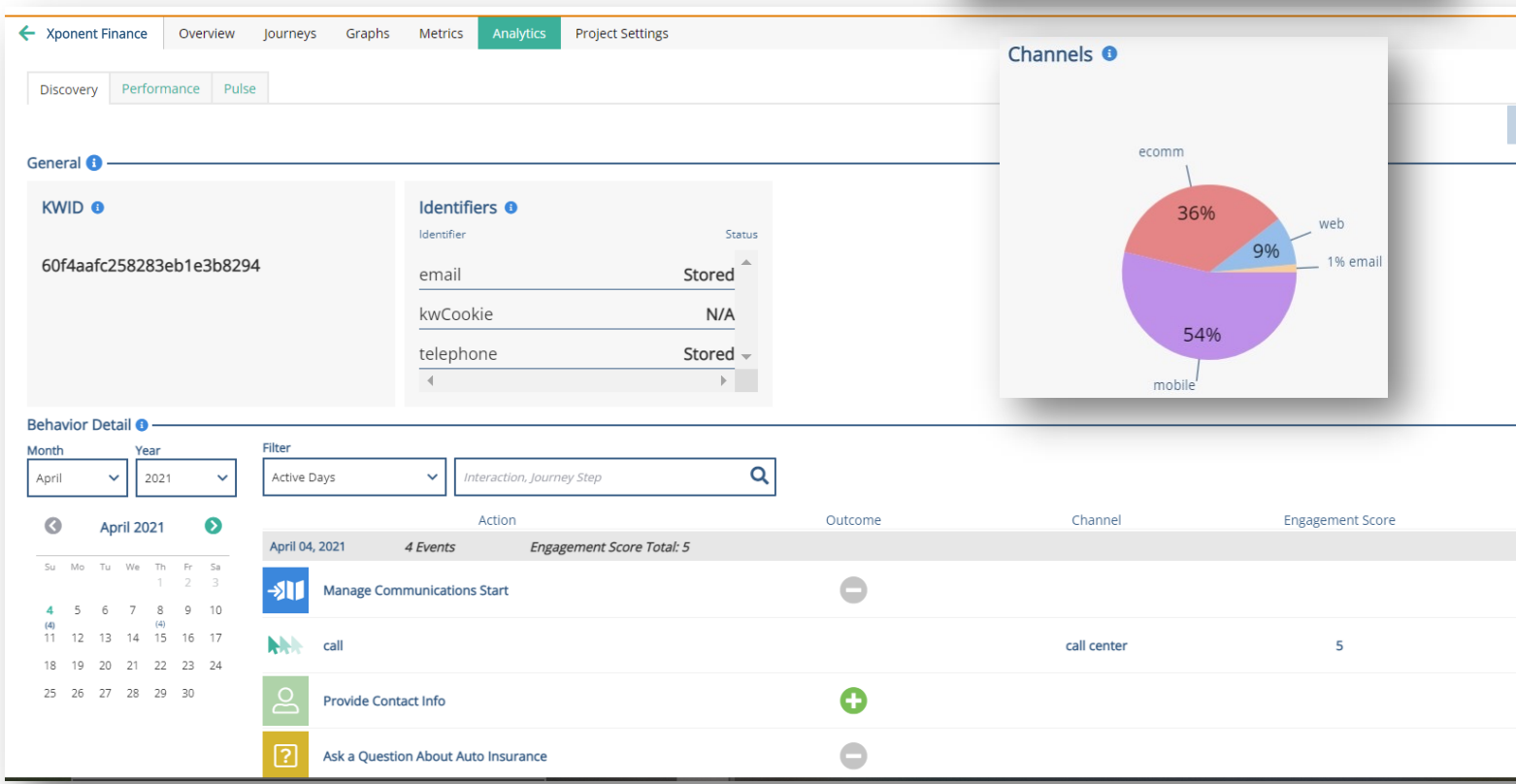

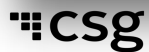

## Performance Dashboard

- Use Case: Performance Reporting
	- How is my journey performing against goals and KPIs?
	- What is the overlap between my journeys?
- Description
	- Performance Dashboards provide a custom view into project goals and KPIs.
	- Designed to provide a view of how your journeys are performing.
	- Breakdowns into critical segments and can be used to dig deeper into the insights found from Journey Discovery.

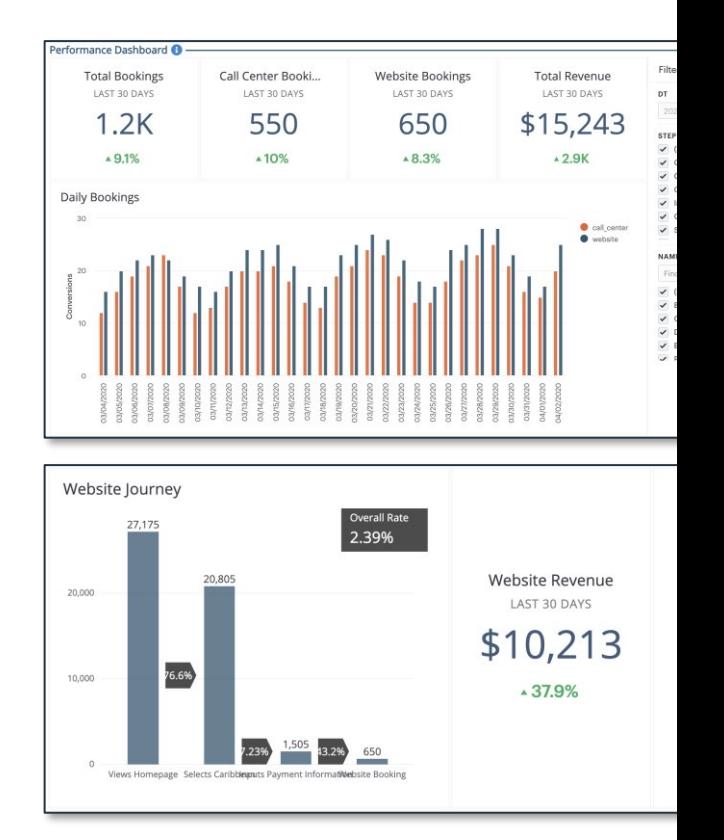

#### Journey Dashboard Analytics

#### **Performance**

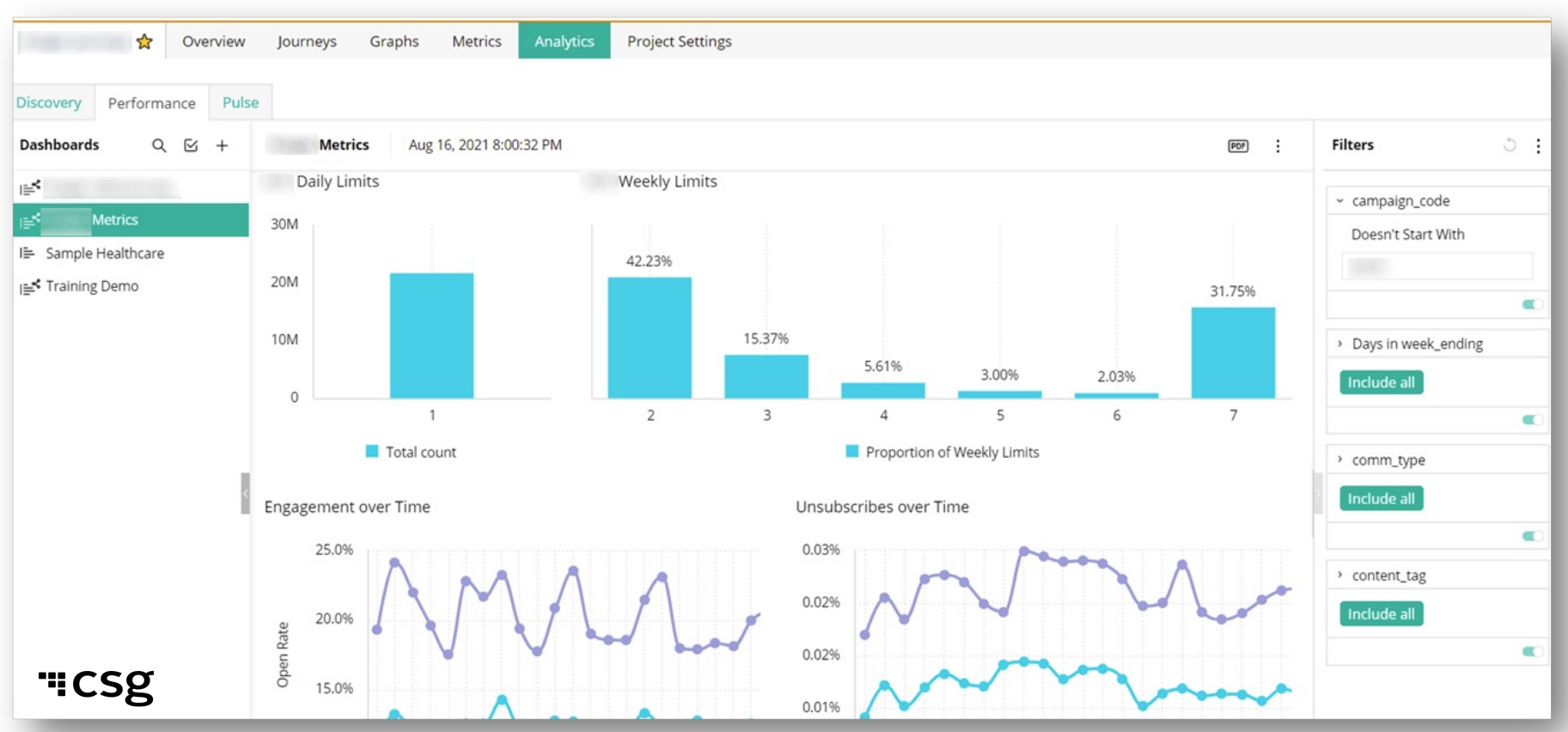

# "CSg Xponent

# **Thank You**

https://www.csgi.com/products/xponent/